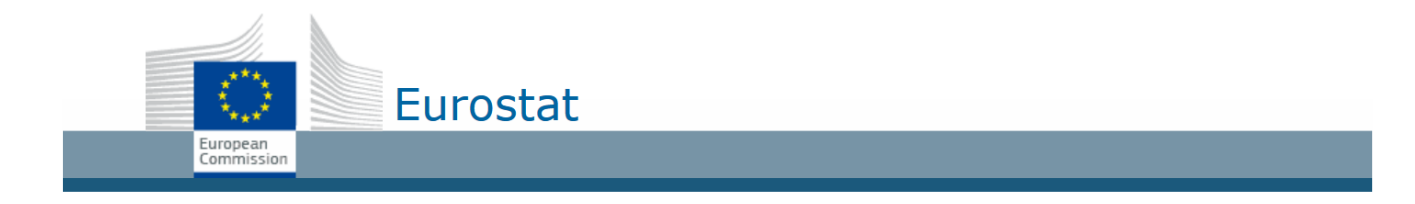

**Eurostat Dissemination** 

# Where to find information in new applications

**User Documentation** 

This document helps public end-users finding their way in the Renovated Eurostat Dissemination applications. It also provides details about differences regarding the format of files.

#### Table of Contents

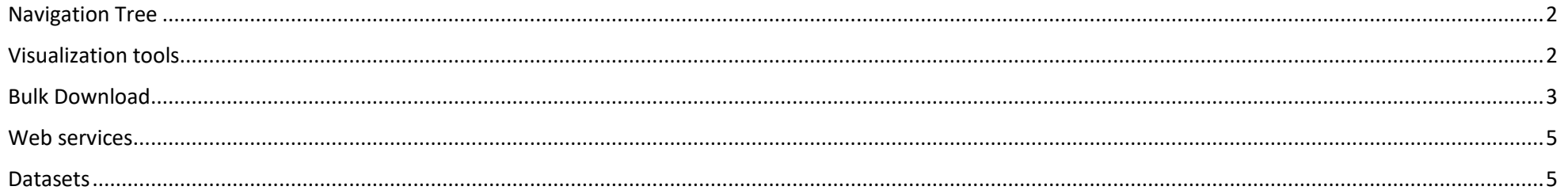

## <span id="page-1-0"></span>Navigation Tree

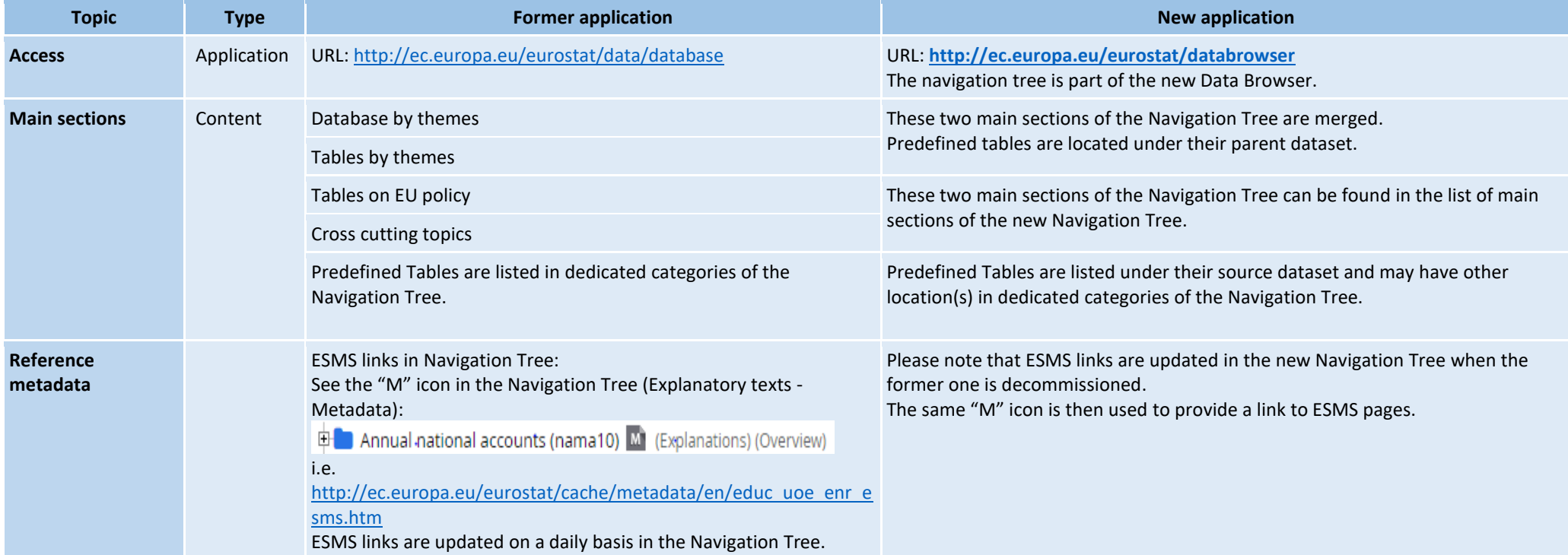

#### <span id="page-1-1"></span>Visualization tools

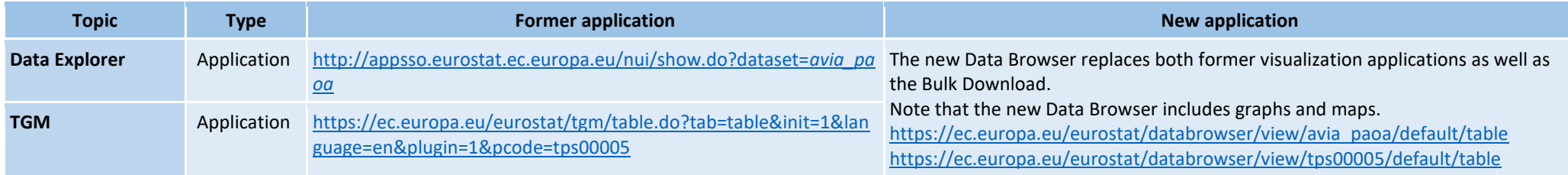

### <span id="page-2-0"></span>Bulk Download

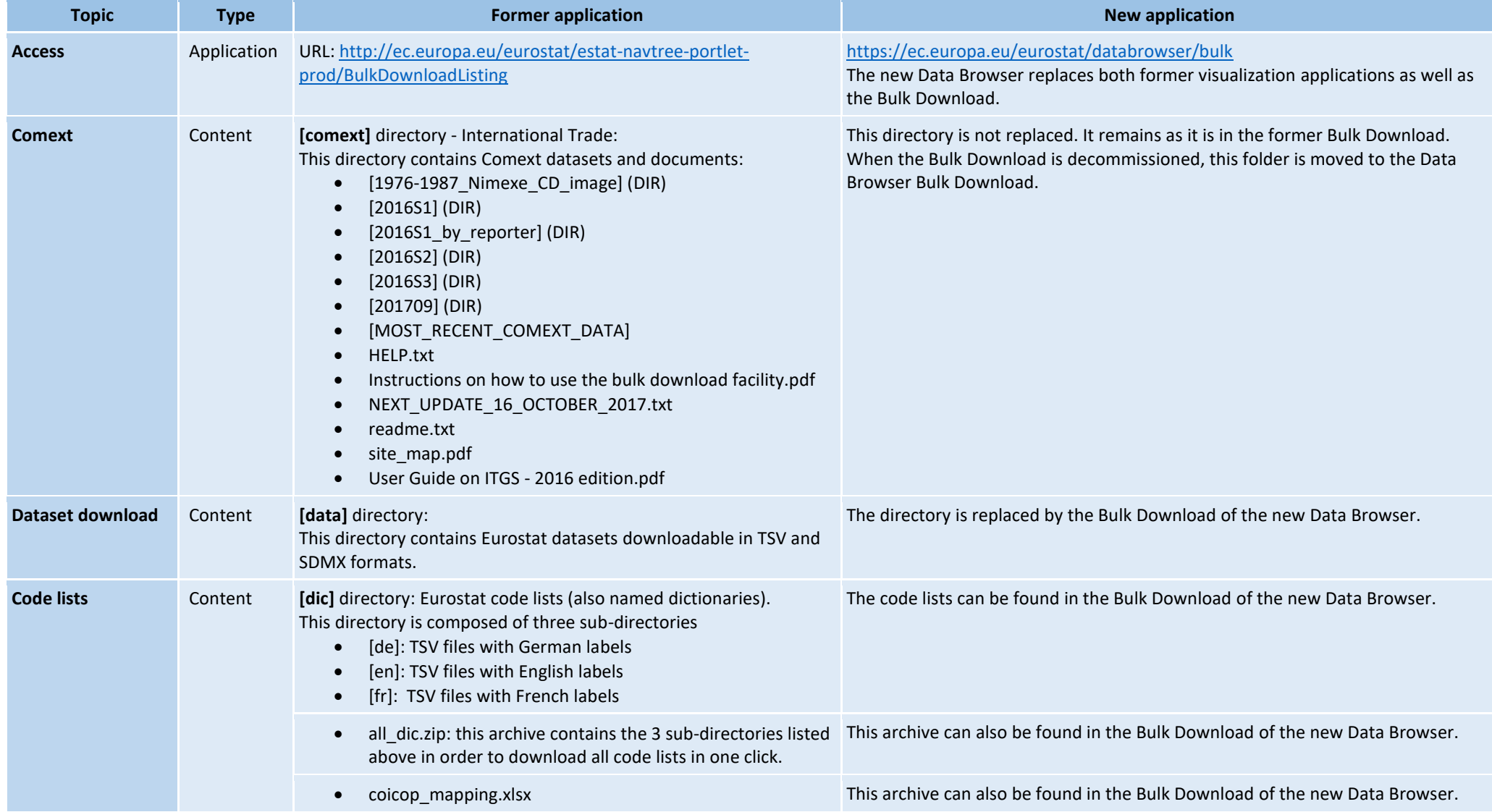

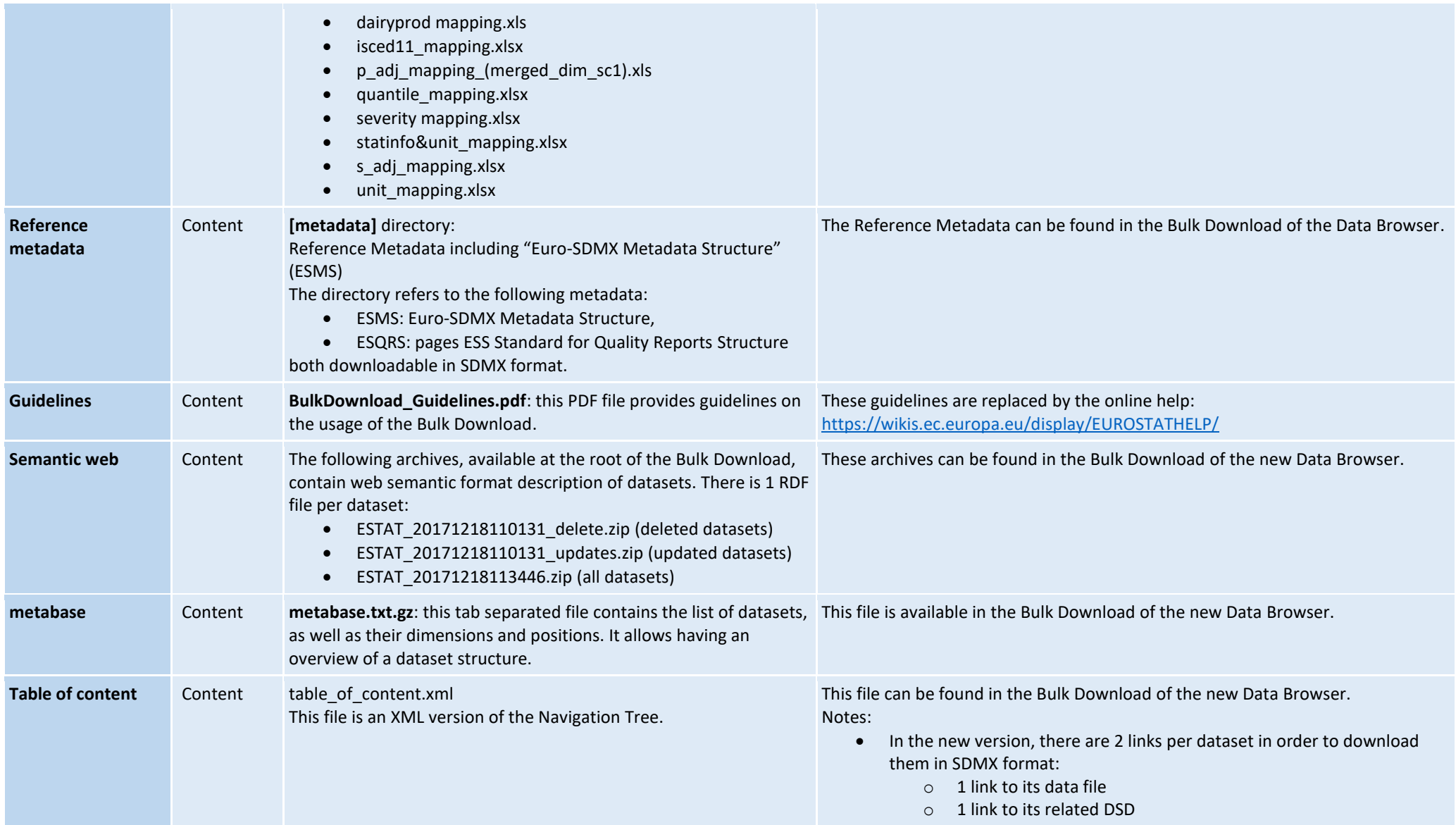

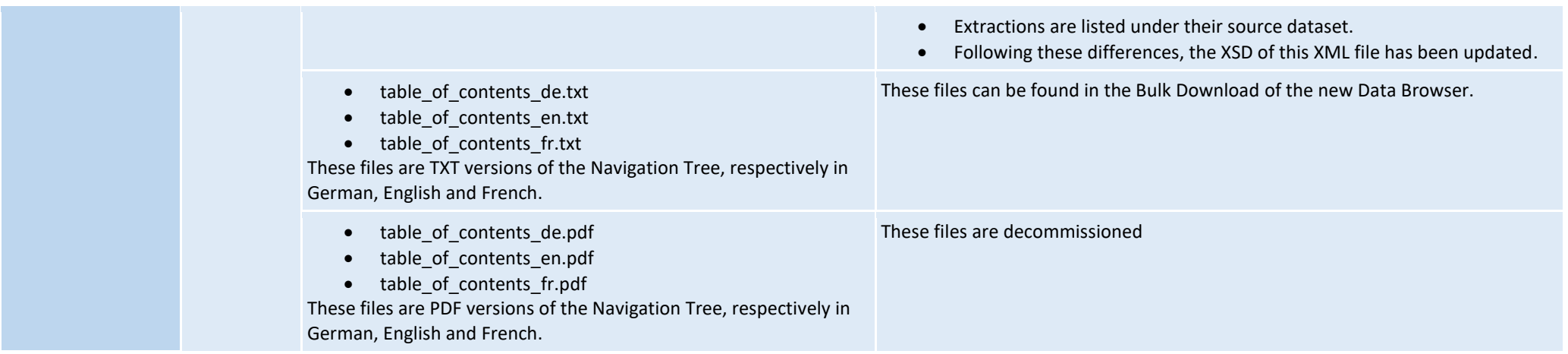

### <span id="page-4-0"></span>Web services

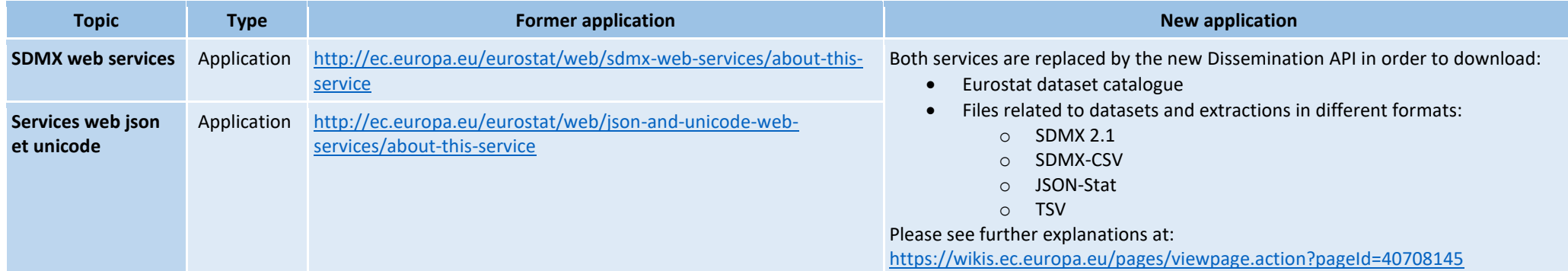

#### <span id="page-4-1"></span>Datasets

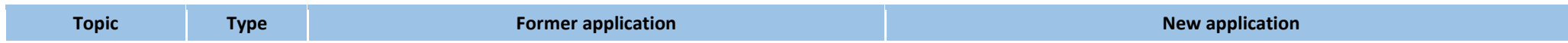

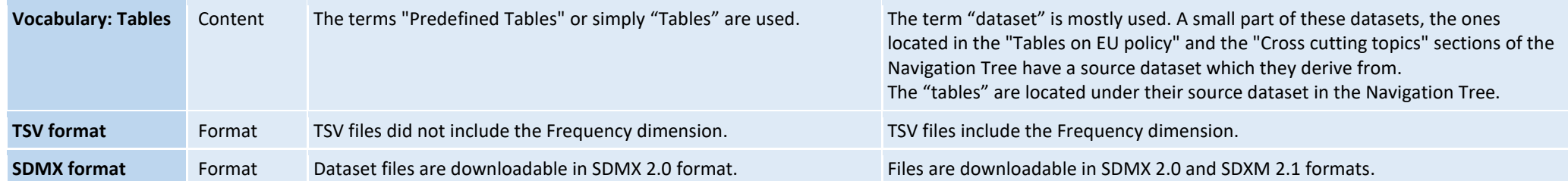